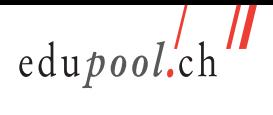

## **Inhaltsverzeichnis**

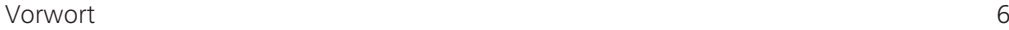

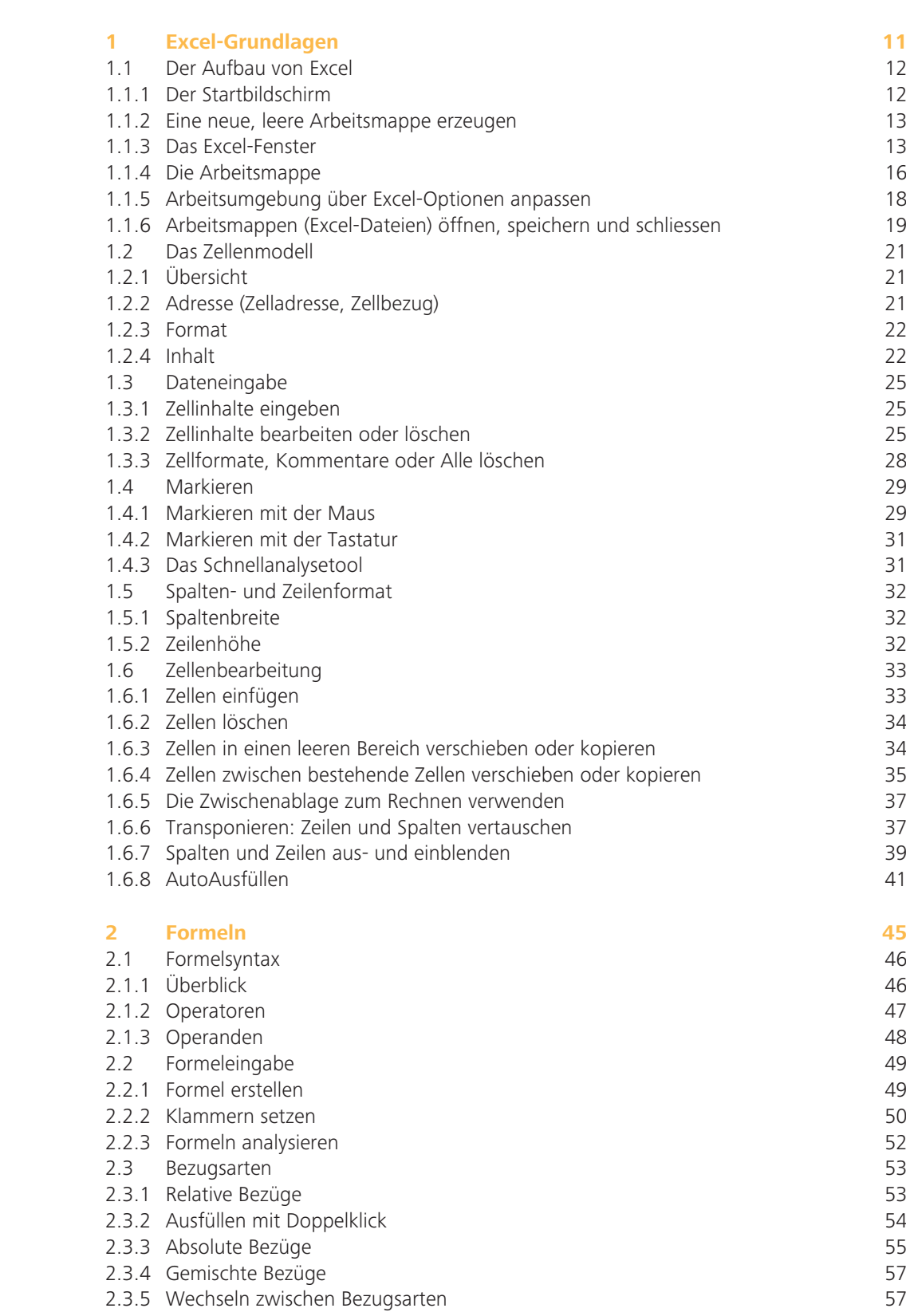

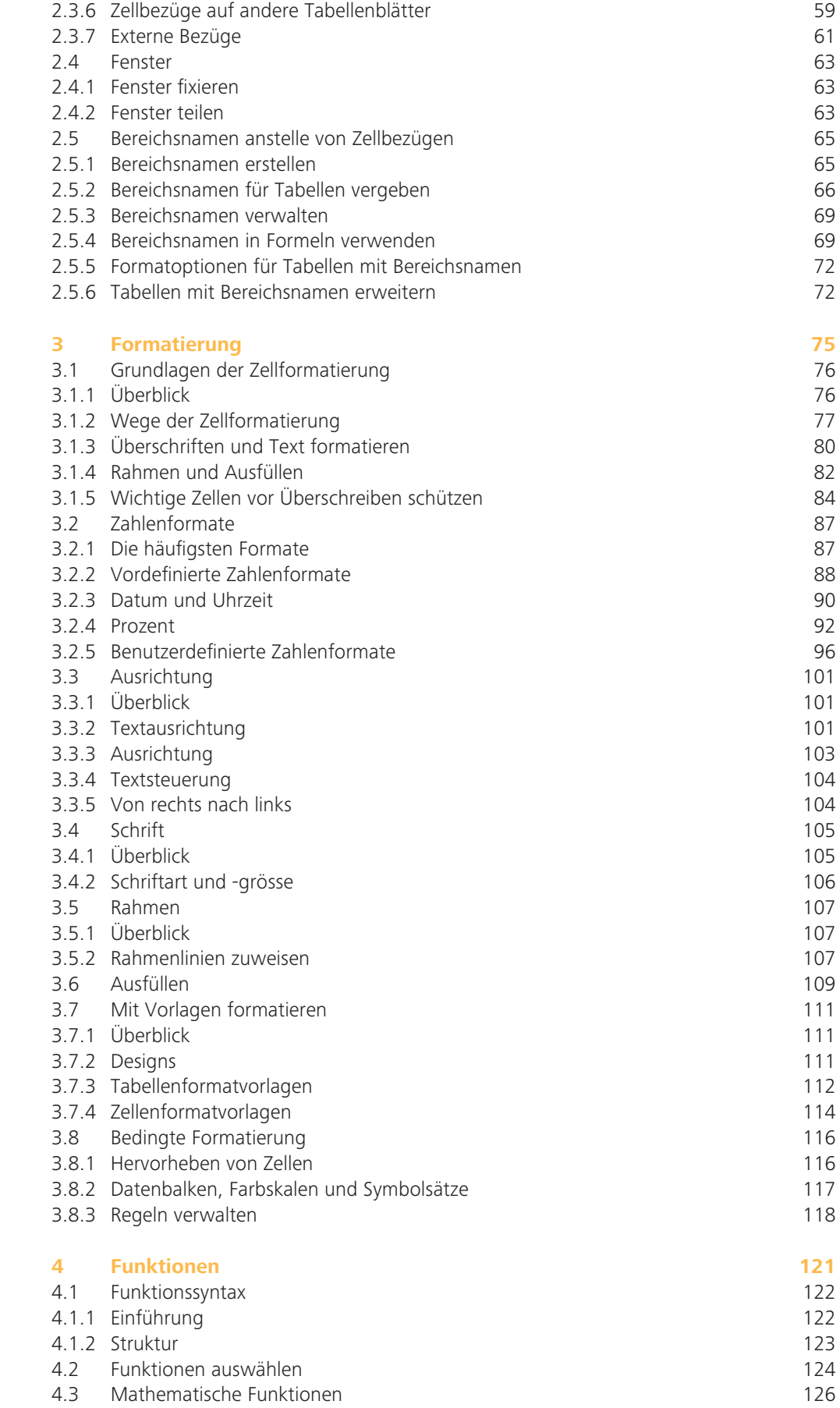

4.3.1 Die Funktion SUMME 126

 $\frac{1}{2}$ edupool.ch

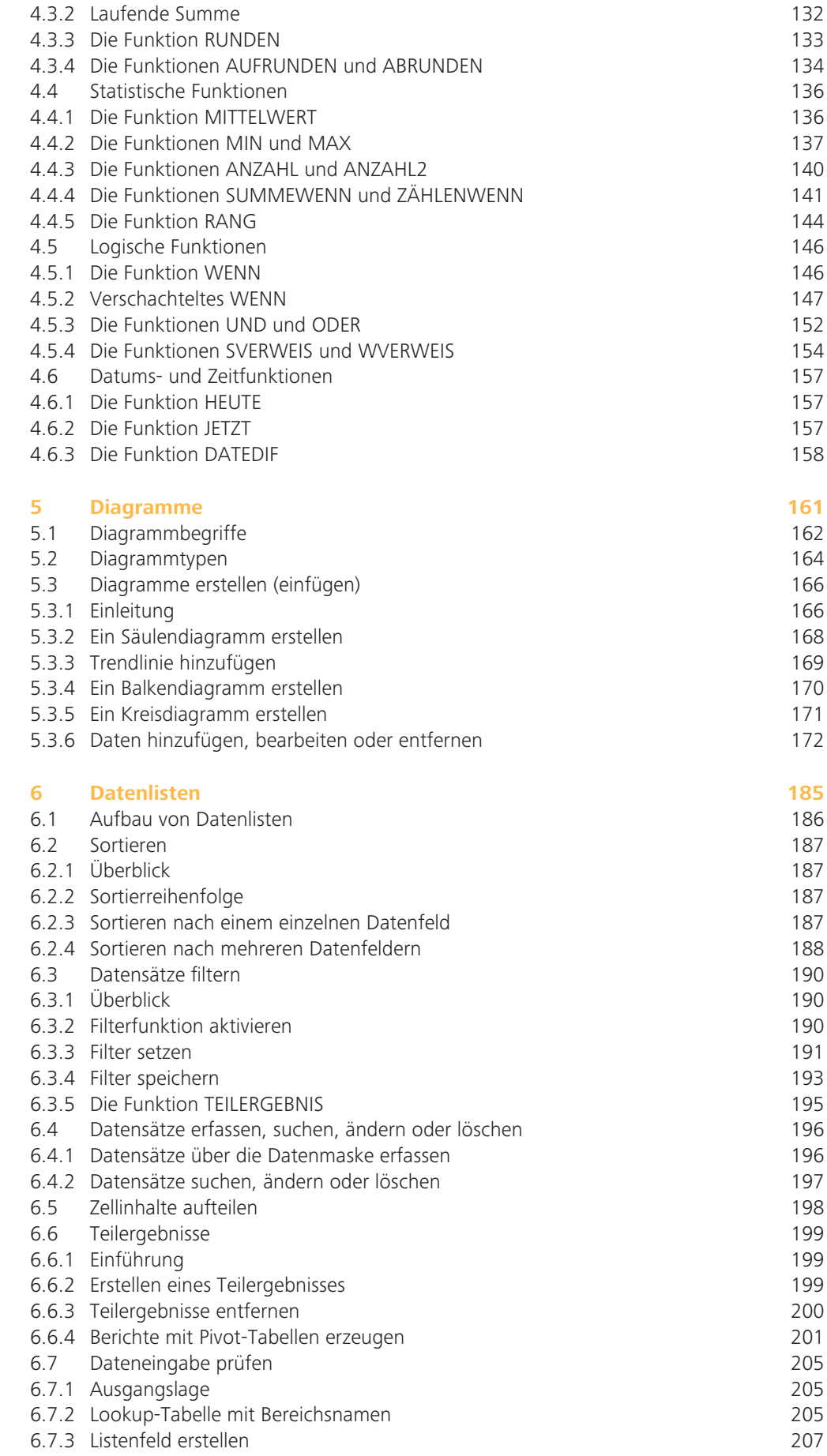

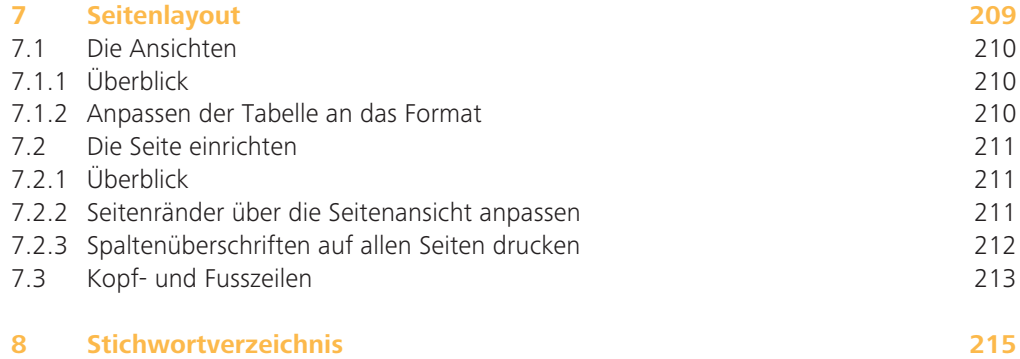